## Common Errors in Student Annotation Submissions

contributions from Paul Lee, David Xiong, Thomas Quisenberry

- Annotating multiple genes at the same locus based on *blastx* alignments
- Over-reliance on BLAST alignments
- Over-reliance on gene predictors
- Not annotating all genes or all isoforms
- Missing small exons
- Annotating incorrect splice sites
- 1

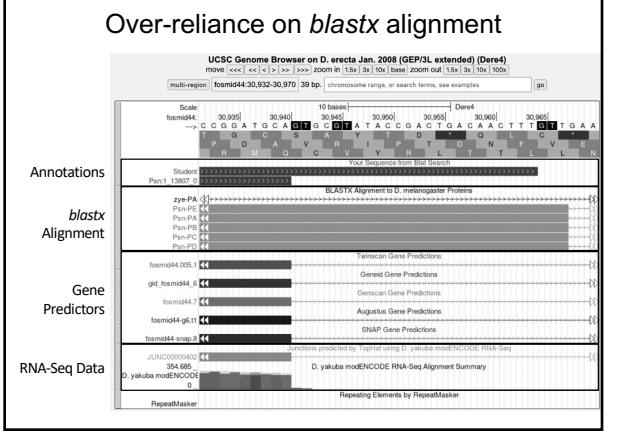

2

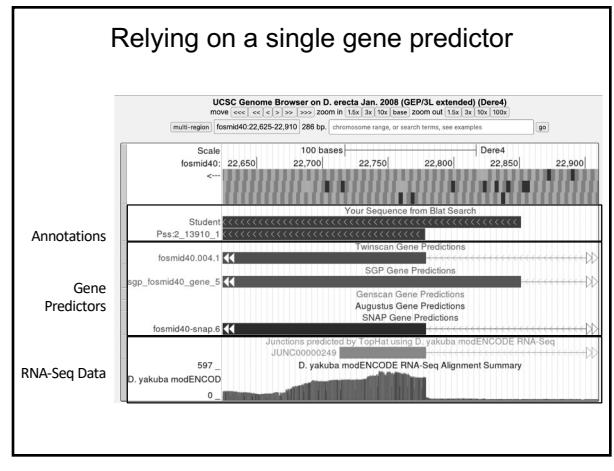

3

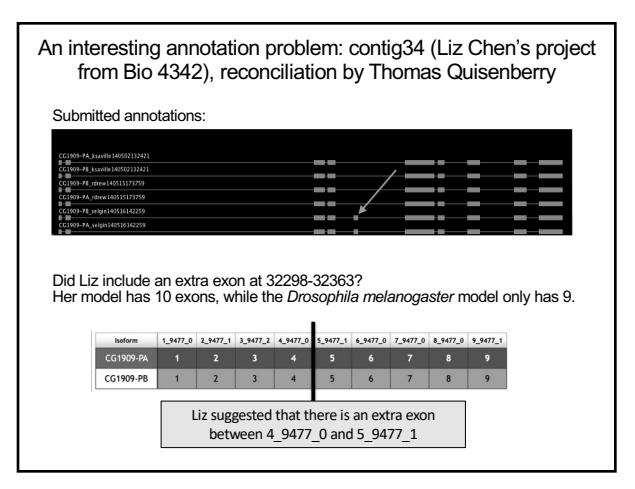

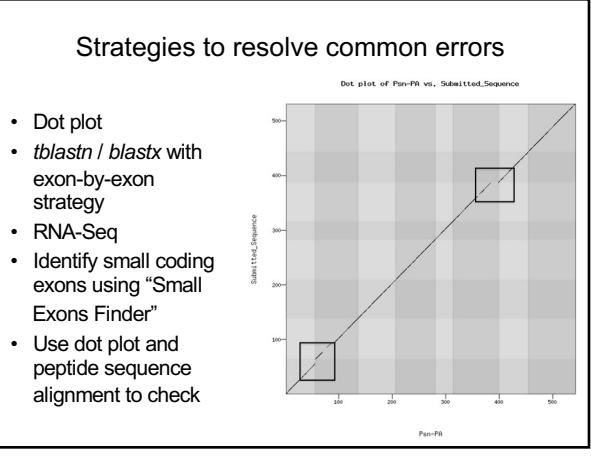

4

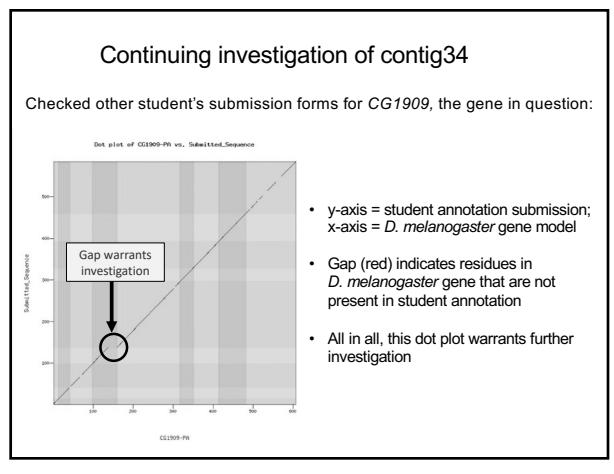

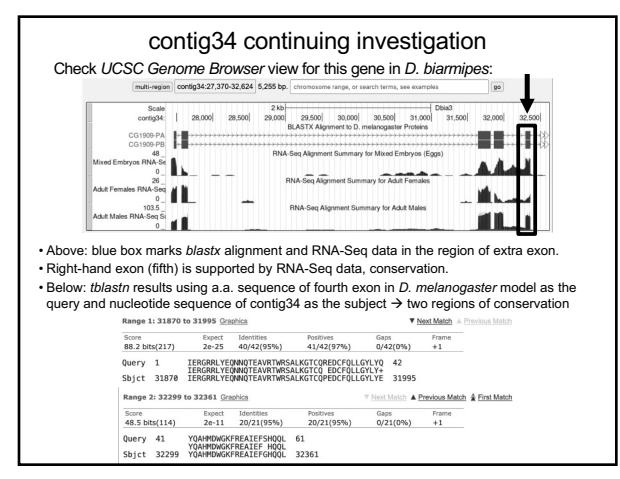

7

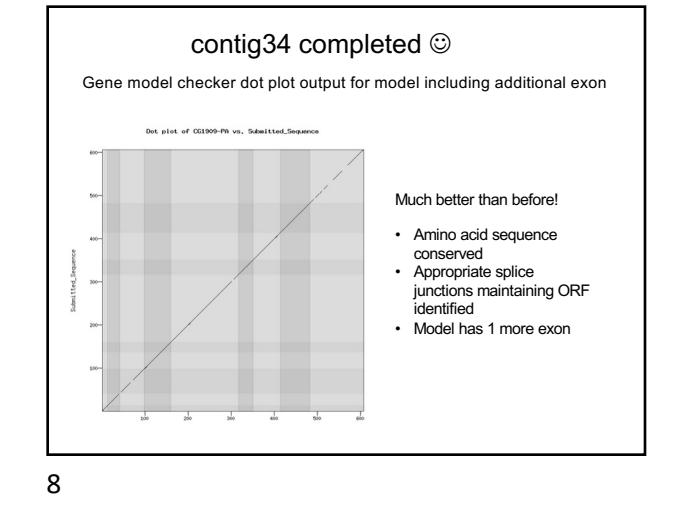

Strategies to identify small exons, particularly those with start and stop codons: Use RNA-Seq and TopHat to identify the 5' and 3' UTRs.<br>
Select a row to display the corresponding CDS sequence:<br>  $\frac{Fv_{\text{B}}\text{Mie}}{1.649.6.9} = \frac{5.04}{2.637.433} = \frac{5.04}{2.69} = \frac{5.04}{2.69} = \frac{5.04}{2.69} = \frac{5.04}{2$  $\begin{array}{ccccccccc} 2.6436\_0 & 2.639,615 & 2.639,872 & + & 0 \\ 3.6436\_0 & 2.640,026 & 2.640,271 & + & 0 \\ 4.6436\_0 & 2.640,337 & 2.640,516 & + & 0 \\ 5.6436\_0 & 2.640,578 & 2.640,926 & + & 0 \end{array}$ 116  $6.6436.2$  2.641,012 2,641,016 + 2 1 ]<br>UCSC Genome Browser on D. erecta Nov. 2011 (GEP/2nd 3L Control) (Dere6<br>move [<< [ < | < | < | > | >> | x>> | xx> | xx> | xx> | xx | xx | xx | xx | xx | xx | xx | xx | xx | xx | xx | xx | xx | xx | xx | xx | xx | xx | xx 1457:41.850-42.800 951.bn  $\overline{\phantom{a}}$  Detail  $200$  has es  $\overline{ }$ 42,100 873 FFI **Common** -fat using D<br>3<br>YODE PAIA JUNCO<br>D. yakuba n

9

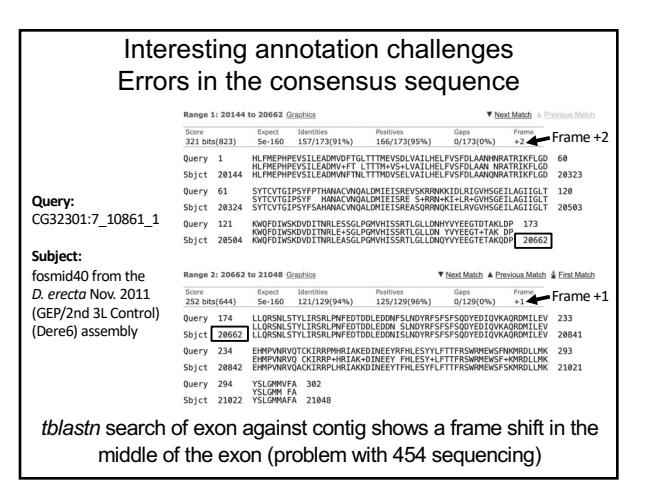

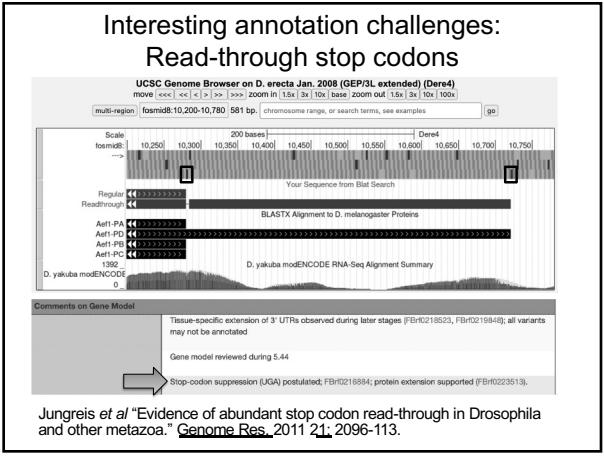

10

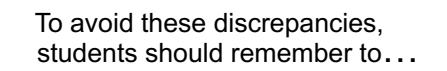

- check the dot plot and peptide sequence alignment comparison with *D. melanogaster* (output from Gene Model Checker); be able to explain & defend any differences!
- look for discrepancies by going back to the Gene Record Finder and comparing exon lengths and locations;
- double check all splice sites; check whether any proposed non-canonical splice sites are also observed in the *D. melanogaster*  model or nearby species;
- check all final annotation models with *blastp* alignments to the *D. melanogaster* ortholog (higher resolution);
- for 454 sequenced species, check DNA sequence using added Illumina reads or RNA-Seq data if needed.